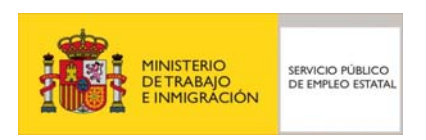

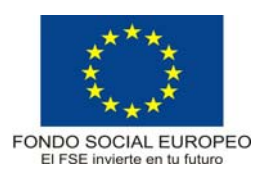

## **PROGRAMA FORMATIVO**

# Edición de fotografía digital

Febrero de 2007

### **DATOS GENERALES DEL CURSO**

- **1. Familia Profesional:** Imagen y Sonido
- **Área Profesional:** Imagen y Fotografía.
- **2. Denominación del curso:** Edición de fotografía digital
- **3. Código:** IMSG22
- **4. Nivel de cualificación:** 3
- **5. Objetivo general:** Realizar el procesado y tratamiento digital de imágenes fotográficas a partir de cualquier tipo de soporte y obtener copias en diferentes soportes.

#### **6. Requisitos del personal docente:**

#### 6.1. Nivel académico:

Titulación universitaria afín al campo profesional del perfil principalmente, Licenciado en Comunicación Audiovisual o, capacitación profesional equivalente.

- 6.2. Experiencia profesional: Mínimo de 3 años en las competencias relacionadas con este curso.
- 6.3. Nivel pedagógico: Los formadores deberán contar con formación metodológica, o experiencia docente contrastada.

#### **7. Requisitos del alumnado:**

7.1. Nivel académico o de conocimientos generales:

Nivel académico mínimo: Técnico en Laboratorio de Imagen o en su caso, aquellos otros conocimientos requeridos para el acceso a la formación asociada a este curso. Cuando el aspirante al curso no posea el nivel académico indicado, demostrará conocimientos suficientes a través de una prueba de acceso.

#### 7.2. Nivel profesional o técnico: El alumno deberá acceder al curso con un nivel de conocimientos sobre imagen y fotografía digital.

#### **8. Número de alumnos:**

15 alumnos.

#### **9. Relación secuencial de módulos:**

- Tratamiento digital de la imagen (35 horas).
- Operaciones avanzadas de tratamiento fotográfico digital (35 horas).
- Impresión digital (10 horas).

#### **10. Duración del curso:**

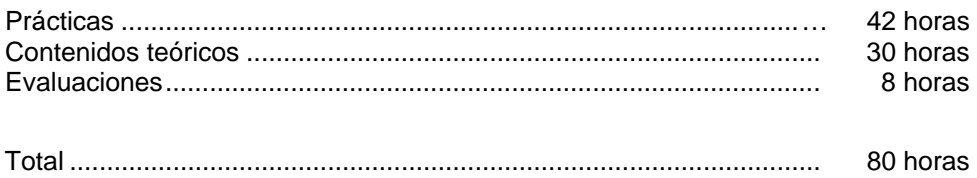

#### **11. Instalaciones:**

Deben reunir los requisitos que permitan la accesibilidad universal, de manera que no supongan la discriminación de las personas con discapacidad y se de efectivamente la igualdad de oportunidades. Los centros deberán reunir las condiciones higiénicas, acústicas, de habitabilidad y de seguridad, exigidas por la legislación vigente, y disponer de licencia municipal de apertura como centro de formación.

#### 11.1. Aula de clases teóricas:

- La superficie no será inferior a 30 m² para grupos de 15 alumnos (2m² por alumno).
- El aula estará equipada con mobiliario docente para 15 plazas, además de los elementos auxiliares.

11.2. Instalaciones para prácticas:

- El aula de prácticas, tendrá una superficie de 50 m².
- El acondicionamiento eléctrico debera cumplir las normas de seguridad vigentes.
- Iluminación artificial, según reglamentación vigente.

#### 11.3. Otras instalaciones:

- Un espacio para despachos de dirección, sala de profesores y actividades de coordinación, según indique la normativa vigente.
- Aseos y servicios higiénicos-sanitarios en número adecuado a la capacidad del centro.

#### **12. Equipo y material:**

12.1. Equipo y maquinaria:

- 15 Ordenadores. La configuración mínima de los equipos será:
	- Procesadores a 1 GHz o superior.
	- Memoria RAM de 1024 MB DDR2 (2 de 512)
	- Discos duro de 40 GB.
	- Tarjeta gráfica de 256 MB.
	- Programas informáticos de retoque y tratamiento de imagen fotográfica digital, por ejemplo: Photoshop, Paint Shop Pro, PhotoLookAlike, etc.
- 1 Printer seca.
- 15 Escáneres.

#### 12.2. Herramientas y utillaje:

- 1 Reloj.
- Instrumentos de control del tiempo, temperatura y densidad: 4 Cronómetros, 4 Termómetros, 4 Densitómetros.
- 7 Tijeras.
- Accesorios de limpieza.

#### 12.3. Material de consumo:

- Periféricos de almacenamiento (syquet, ópticos, CDs, disquetes, servidores).
- Tarjetas de memoria de fotografías de diferentes formatos y tipos.
- Papel fotográfico de color, B/N de diferentes formatos.
- Programas informáticos de tratamiento de imagen.
- Tintas, tóners, etc.

#### 12.4. Elementos de protección.

En el desarrollo de las prácticas se utilizarán los medios necesarios de seguridad y salud laboral y se observarán las normas legales al respecto.

#### **13. Ocupaciones de la clasificación de ocupaciones:**

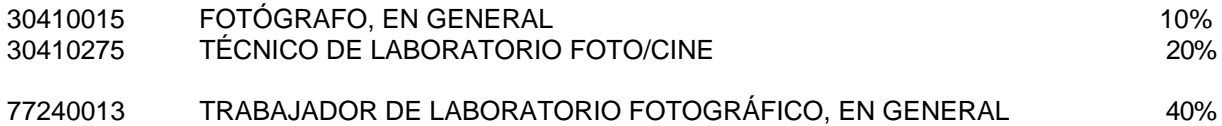

## **DATOS ESPECÍFICOS DEL CURSO**

- **14. Denominación del módulo:** TRATAMIENTO DIGITAL DE LA IMAGEN
- **15. Objetivo del módulo:** Llevar a cabo el proceso de tratamiento de las imágenes fotográficas mediante procedimientos digitales.
- **16. Duración del módulo:** 35 horas

#### **17. Contenidos formativos del módulo:**

#### **A) Prácticas:**

- Seleccionar y aplicar el programa apropiado para el tratamiento de la imagen y el tipo de software más adecuado.
	- Asignar los parámetros en los distintos menús del programa.
	- Operar el programa informático de tratamiento de imágenes efectuando las variaciones preestablecidas.
	- Modificar los parámetros de las fotografías que se desean obtener: resolución espacial, detalle, contraste, modelos de color, curvas tonales y filtros.
	- Aplicar medidas correctoras a imágenes.
	- Ajustar el color para corregir fotografías con una iluminación de temperatura de color errónea.
	- Modificar el brillo y contraste de una fotografía ajustando los parámetros a las características deseadas.
	- Ampliar o reducir el tamaño de las imágenes.
- A partir de un supuesto práctico con varios archivos de imagen, deducir sus características de compresión y de calidad en función del tipo de archivo.

#### **B) Contenidos teóricos:**

- Introducción.
	- La fotografía digital: un nuevo concepto de realización de imágenes.
	- Valoración de las ventajas, posibilidades y aplicaciones.
	- Conceptos básicos de informática. Hardware y Software.
	- Técnicas básicas.
- Introducción al programa profesional Adobe Photoshop.
	- Trabajo con archivos.
	- Abrir y cerrar una imagen.
	- Explorar.
	- Moverse por la imagen.
- El cuadro de herramientas.
	- Manipulación tonal.
- Modos de ajuste de la imagen: niveles, curvas, variaciones.
- Parámetros y modos de color.
- Retoque y manipulación digital.
	- Trabajar sobre las imágenes:
		- Tipo de imágenes vectoriales.
		- Controles clave.
		- Luminosidad en una foto.
		- Control de imagen con niveles y curvas.
		- Trabajar en monocromo y duótono.
		- Fotogramas digitales.
		- Ajustes de perspectiva.
		- Bordes y sombras.
		- Ajustar resolución y el tamaño de la imagen para la impresión.
		- Mover, copiar, pegar y transformar.

#### • Digitalización de la imagen.

- El escáner.
- Tipos de escáner.
- El tamaño de archivo.
- El remuestreado.
- Concepto de interpolación.
- Tipos de imagen.
	- Modo.
	- Formatos.
	- Conversión de imágenes.
	- Guardar para la Web.
- Formatos de archivo comunes:
	- Gráficos de mapa de bits y orientados a objetos.
	- Compresión de archivos.
	- Tipos de archivos: archivos TIFF, archivos Photoshop, archivosGIF, archivos JPEG, archivos PICT, archivo EPS, Eps Encapsulated Postcript, PDF portable document format, formato de archivo BMP.
	- Formato Raw.
	- Resolución.
- **14. Denominación del módulo:** OPERACIONES AVANZADAS DE TRATAMIENTO FOTOGRÁFICO DIGITAL.
- **15. Objetivo del módulo:** Elaborar el proceso de tratamiento de las imágenes fotográficas avanzado creando filtros y efectos mediante el uso y manejo de los programas informáticos adecuados

#### **16. Duración del módulo:** 35 horas

#### **17. Contenidos formativos del módulo:**

#### **A) Prácticas:**

- Realizar un fotomontaje digital a partir de varias fotografías realizando las siguientes acciones:
	- Montar y mezclar elementos de varias fotografías para lograr diversos efectos.
	- Realizar ajustes de perspectiva modificando la distancia o las líneas verticales convergentes de la fotografía.
	- Modificar las áreas de las fotografías, sobreexponiendo o subexponiéndolas.
	- Eliminar aspectos o elementos de la fotografía que consideremos apropiada para obtener la imagen deseada.
	- Añadir bordes y sombras alrededor de las imágenes de la fotografía para elaborar los márgenes o contorno de la imagen.
	- Reducir la profundidad de campo y añadir movimiento seleccionando las áreas a desenfocar, ajustando la intensidad del efecto.
	- Crear efectos especiales como filtros de efecto, enmascaramientos, sombreados, rótulos y otros efectos.
- Aplicar procesos de manipulación del conjunto de la imagen para obtener distintos resultados:
	- Envejecer una imagen.
	- Convertir una fotografía en un dibujo.
	- Unir varias fotografías para crear panorámicas.

#### **B) Contenidos teóricos:**

- Del color al blanco y negro.
	- La división de canales.
- La gestión de color.
	- Conceptos básicos de la gestión de color en los sistemas de pre-impresión.
	- La gestión de color en el ámbito de la fotografía.
	- Uso y administración del color en Photoshop.
- El fotomontaje digital.
	- Montajes de varias fotografías.
- Modificar áreas concretas.
- Reposicionar elementos.
- Reducir o ampliar la profundidad de campo.
- El uso de las capas.
	- Opciones de capas.
	- Creación, modificación y visualización de capas entre documentos.
	- El concepto de capa.
	- Paleta de capas.
	- Orden de apilamiento de las capas.
	- Combinar y acoplar capas
	- Cómo crear, duplicar, enlazar, alinear, bloquear, modificar o eliminar capas.
	- Aspectos avanzados en el trabajo con capas: máscara de recorte, máscara de capa, capa de ajuste y la capa de relleno.
	- Crear estilos de capas
- Otros efectos:
	- Sobreimpresión.
	- Sombras y recortes.
	- Cambios de color.
	- Simulación de diferentes elementos naturales.
	- Transparencias y efectos espectaculares
	- Crear distintas texturas, objetos esféricos o semitransparentes.
- Tipos de ambientes.
- Otras técnicas:
	- Envejecer una imagen.
	- Convertir una fotografía en un dibujo.
- Unir varias fotografías para crear panorámicas.

#### **14. Denominación del módulo:** IMPRESIÓN DIGITAL

**15. Objetivo del módulo:** Imprimir imágenes fotográficas tratadas digitalmente mediante las herramientas adecuadas teniendo en cuenta las características de calidad óptima de impresión digital.

#### **16. Duración del módulo:** 10 horas

#### **17. Contenidos formativos del módulo:**

#### **A) Prácticas:**

- Realizar pruebas de calidad mediante la impresión de fotografías.
- A partir de una impresora determinada:
	- Configurar la impresora.
	- Calibrar el monitor.
	- Cargar el papel en la bandeja correspondiente.
	- Comprobar el correcto funcionamiento de la impresora resolviendo posibles incidencias.

#### **B) Contenidos teóricos:**

- La impresión digital.
	- Parámetros de calidad de la imagen impresa.
	- Configuraciones previas.
	- Acabados.
	- Impresoras inyección o chorro de tinta
	- Proceso de impresión: El punto de tinta.
	- Dithering, la ubicación de los puntos de impresión
	- Error difusión, sistema de impresión.
	- Resoluciones dpi impresora según calidad del papel
	- La tinta coloreada.
	- Sistema de colores para la impresión CMYK.
	- Tipos de impreasoras.
	- Las impresoras láser en color.
	- Sistema impresión impresoras láser en color.
	- Imprimir con bluetooth desde el móvil a la impresora.
	- Impresión directa desde la cámara a la impresora.
- Calidad del proceso de tratamiento digital.
	- Pruebas intermedias.
	- Control densiométrico.
	- Corrección de defectos del original.
- Reproducción del color:
- Cuatricomías. Selecciones acromáticas.
- Tramado digital. Técnicas.
- Tipos de papel fotográfico.
- Papel de alta calidad, fotográfica
- Presentación de originales para imprenta.
	- Presentación de fotografías
	- Emarcación de fotografías.
- Acabado y control de la calidad del material fotográfico:
	- Retoque de copias y ampliaciones.
	- Secado, montaje y acabado de copias.
	- Procesos especiales.
	- Corrección de errores y defectos.
- Conservación y almacenaje del material en condiciones de seguridad e higiene.
	- Archivos para almacenar imágenes.
	- Registros y soportes magnéticos ópticos para imágenes fotográficas.